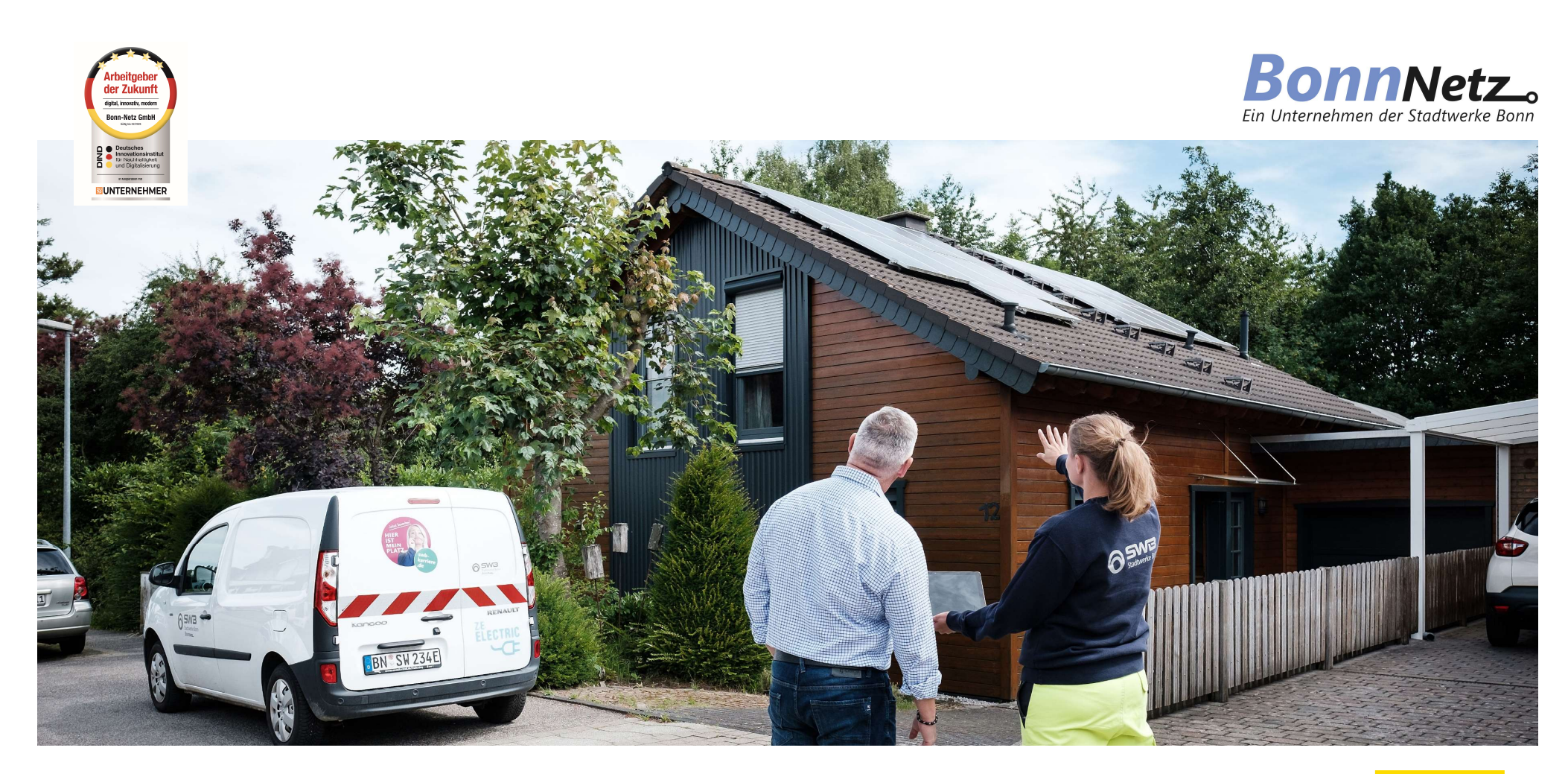

# Erzeugungsanlagen und Speicher Von der Anmeldung zum Abschluss

Sebastian Barth, Fachvortrag / 25. April, 2023 / Haus der Netze, Bonn

Innung für Elektrotechnik<br>Bonn·Rhein-Sieg

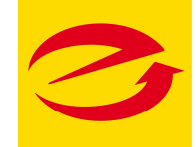

# Inhalt

#### Einspeiserportal

- Wo finde ich was?
- Vorstellung der Funktionen
- Anmeldung einer Erzeugungsanlage

#### Inbetriebsetzungsportal

- Vorstellung der Funktionen
- Antrag einreichen

Was gibt es neues?

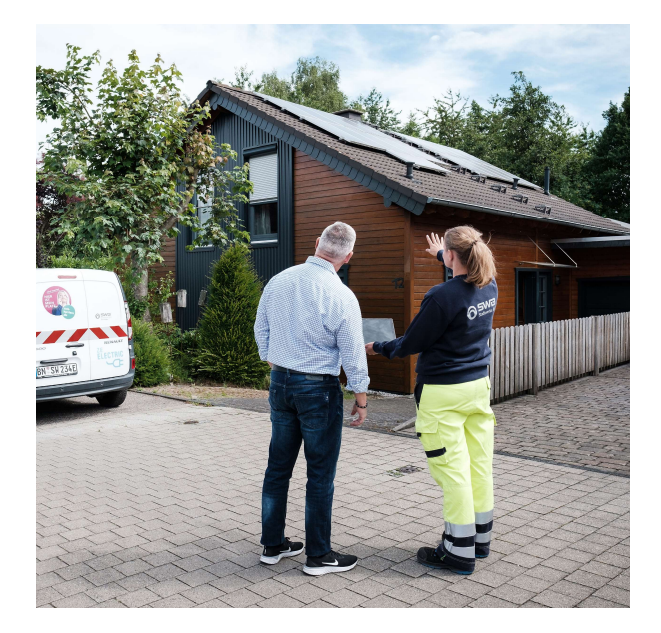

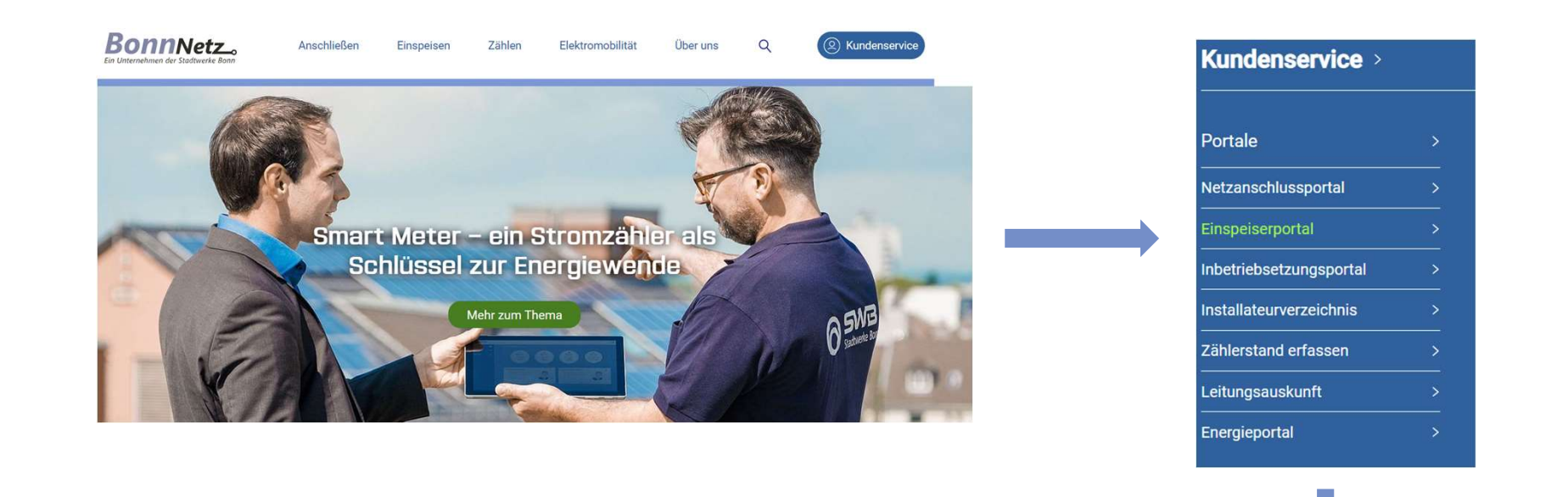

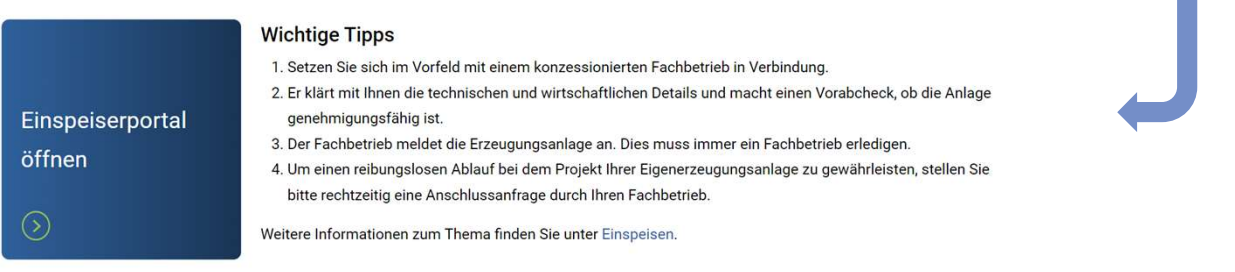

#### Einspeiserportal

Unsere Online-Tools stehen Ihnen rund um die Uhr zur Verfügung. Einmal registriert nutzen Sie Ihre persönlichen Zugangsdaten für alle unsere Onlinedienste. Stellen Sie z. B. Inbetriebsetzunganträge oder Einspeiseranfragen ganz bequem online.

#### **Benutzeranmeldung**

Bitte geben Sie Ihren Benutzernamen und Ihr Passwort ein, um sich an der Website anzumelden.

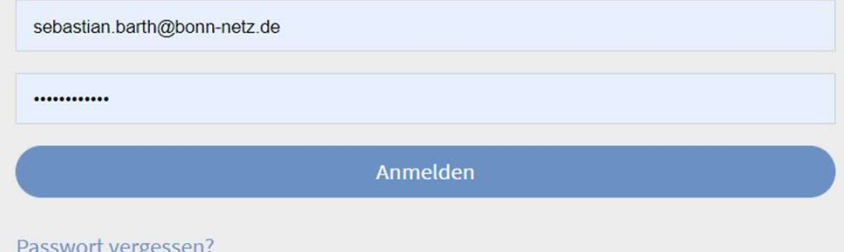

#### Noch keine Zugangsdaten?

Registrieren Sie sich in wenigen Minuten und erledigen Sie die Formalitäten nach erfolgter Freischaltung ganz einfach und bequem online! Wir führen Sie Schritt für Schritt durch alle Formulare.

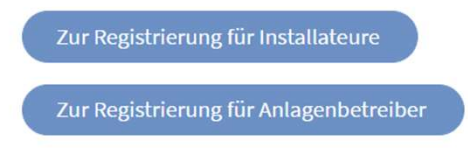

### Ihre qualifizierten Einspeiseanfragen

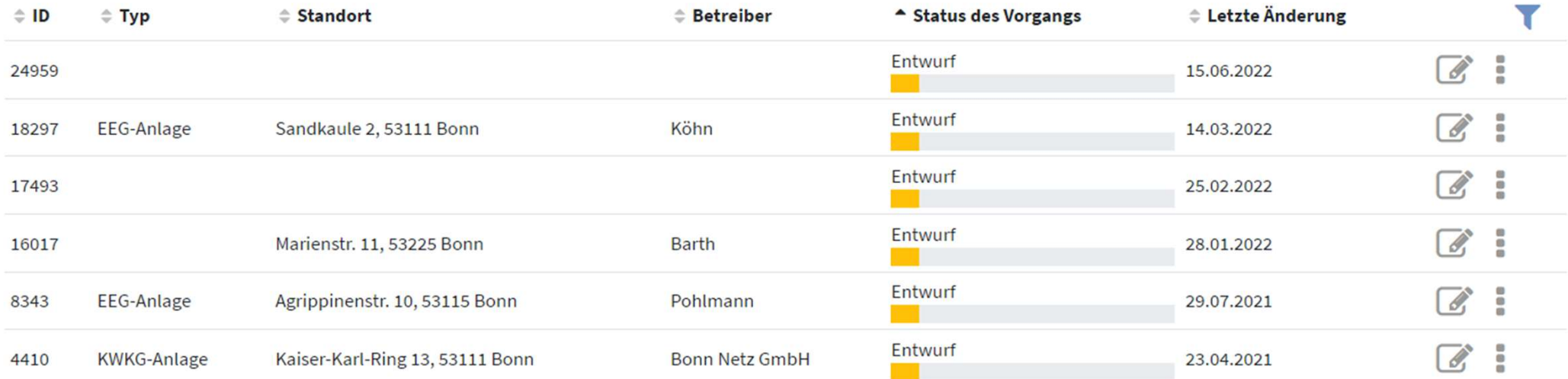

#### Einspeiseanfrage

Welche Summenscheinleistung hat die fertig installierte Erzeugungsanlage?

Bei einer Leistung bis 600 VA haben Sie eine Balkonanlage, auch als steckerfertige Anlagen bekannt, die Sie hier unkompliziert anmelden können.

Bei einer Leistung zwischen 601 VA und 135 kVA können Sie entweder eine Einspeisevoranfrage stellen oder durch ein Elektrofachunternehmen\* die qualifizierte Einspeiseanfrage stellen lassen.

Bei einer Leistung über 135 kVA erhalten Sie alle notwendigen Formulare zum Download und können uns diese per E-Mail zukommen lassen.

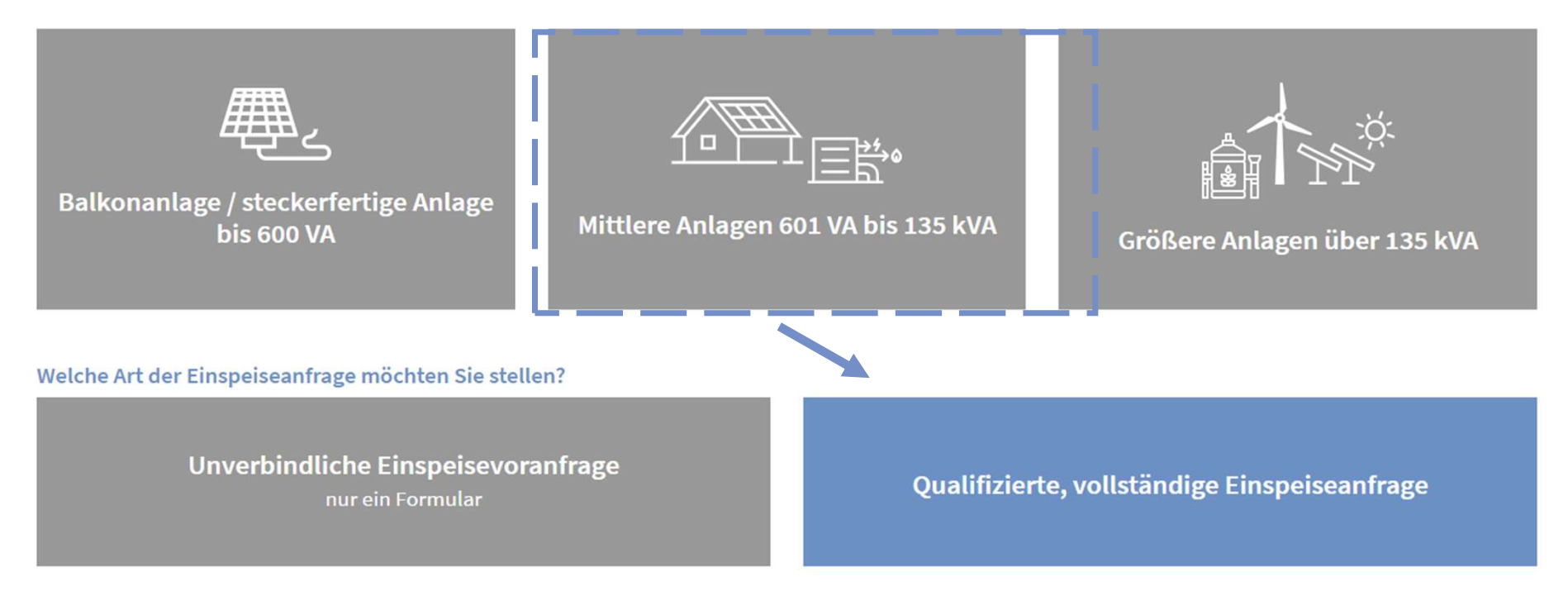

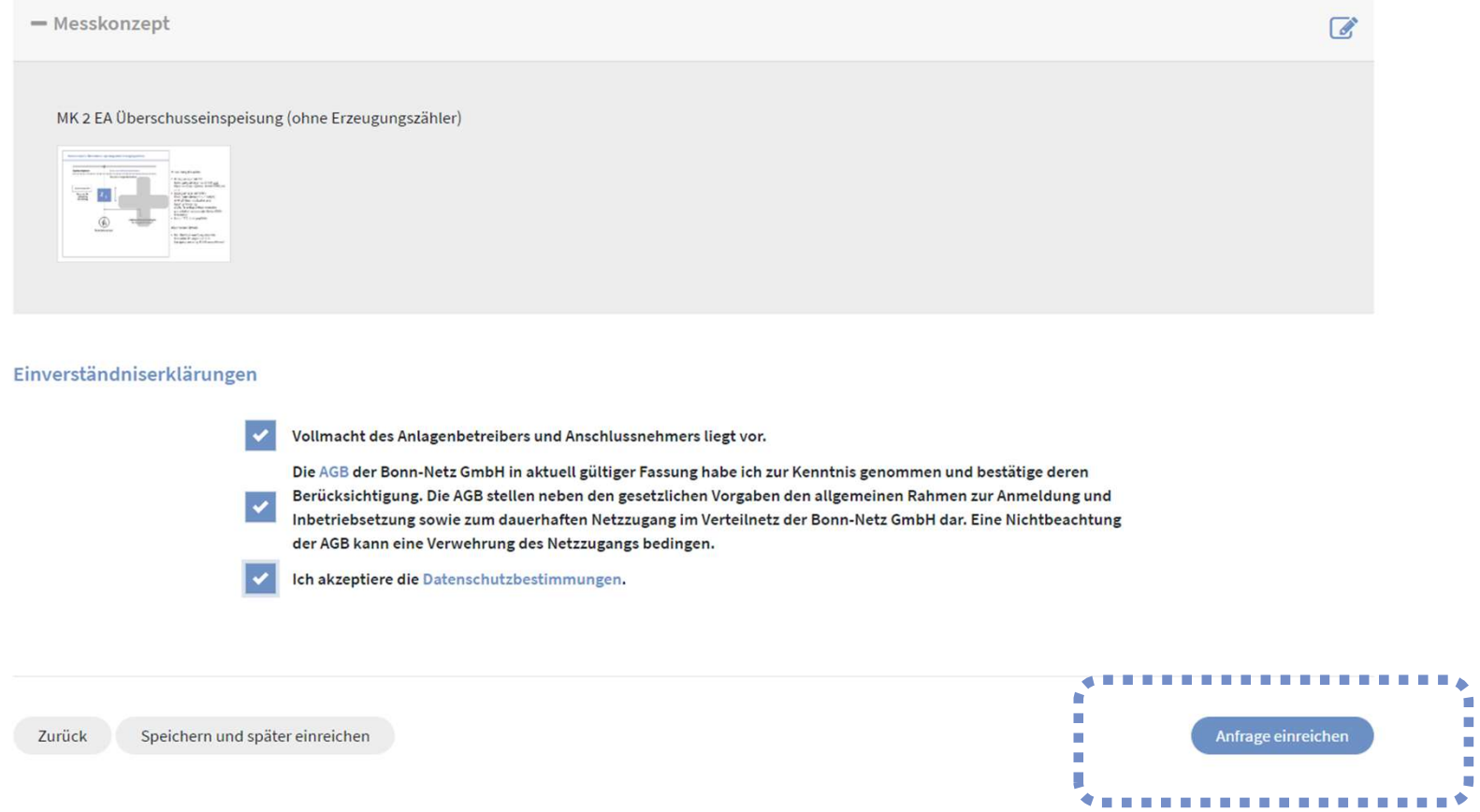

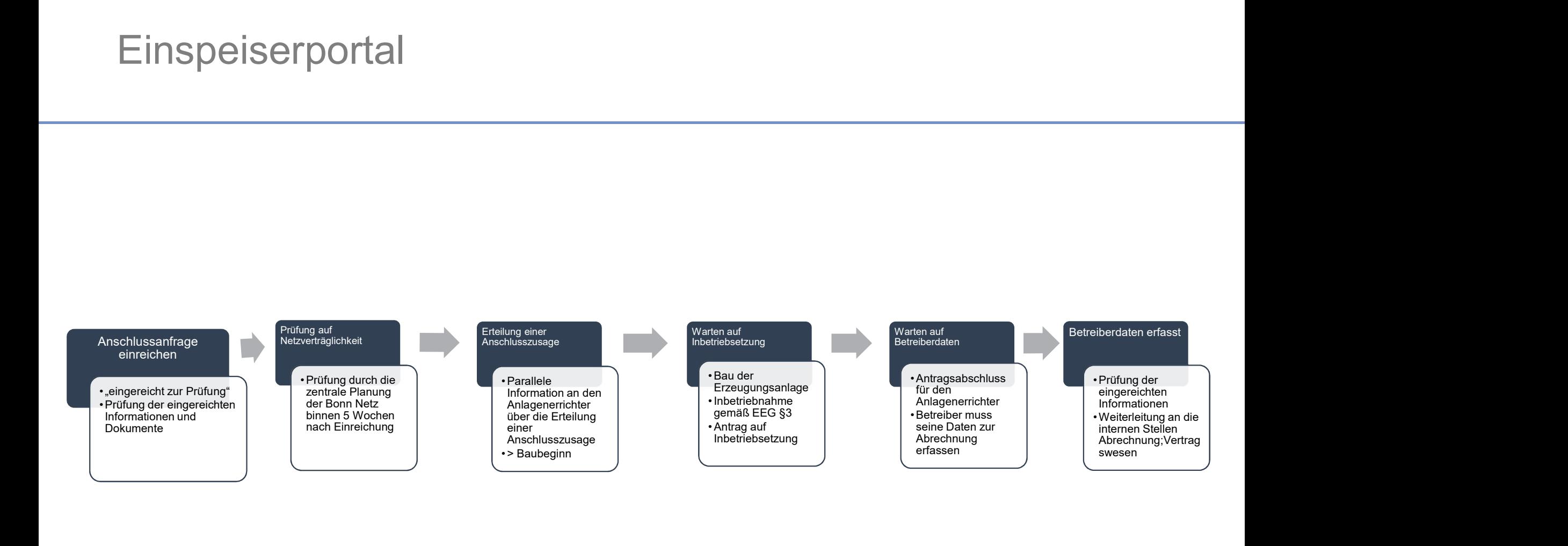

**E** Anträge **&** Profit **&** Logout  $\#$ 

#### Antragsverwaltung

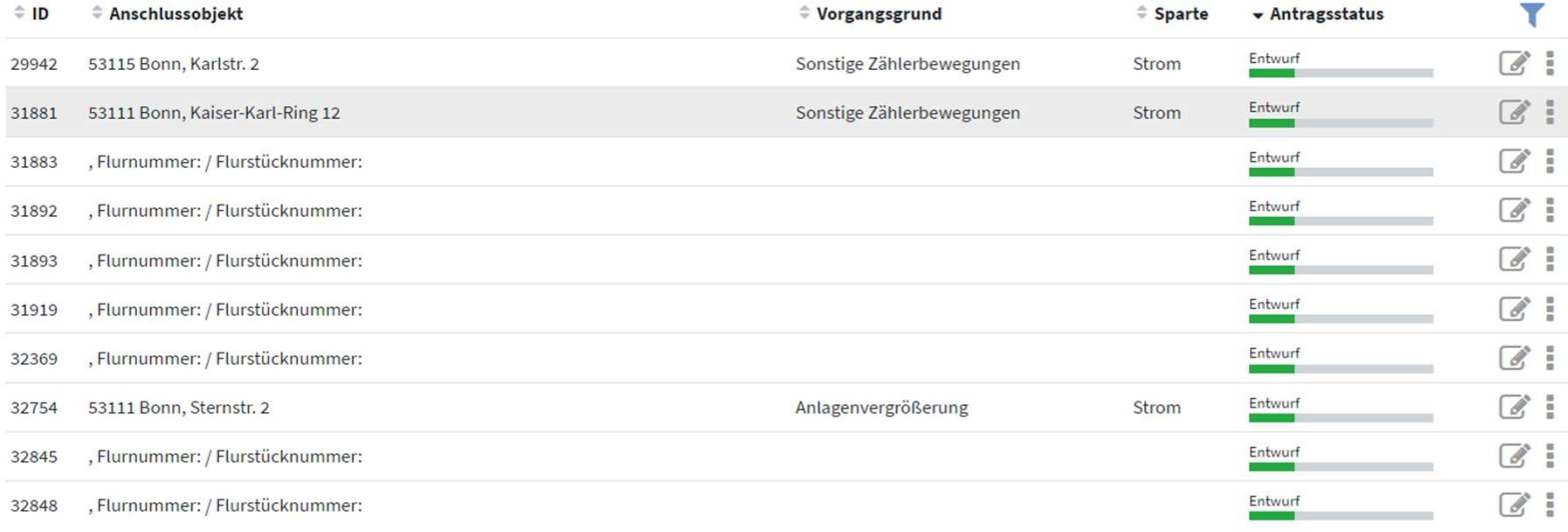

#### CSV-Export

Zurück 1 2 Nächste

Neuen Antrag erfassen

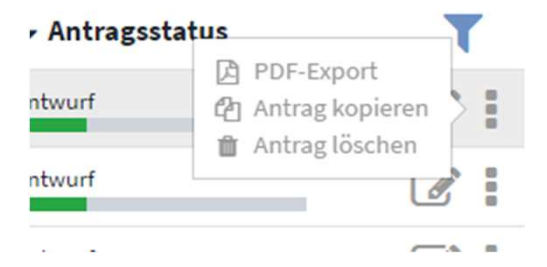

#### Antrag kopieren?

Möchten Sie den Antrag (29942) kopieren?

#### Anschlussobjekt / Baustelle:

Karlstr. 2 53115 Bonn

Bitte im Anschluss die kopierten Daten zu Anschlussobjekt und Geschäftspartner überprüfen und die noch fehlenden Daten zur Verbrauchststelle / zum Zähler ergänzen!

Zur Antragverwaltung

Antrag kopieren

 $\sqrt{2}$ 

#### Besondere Verbrauchseinrichtungen / anmeldepflichtige Anlagen

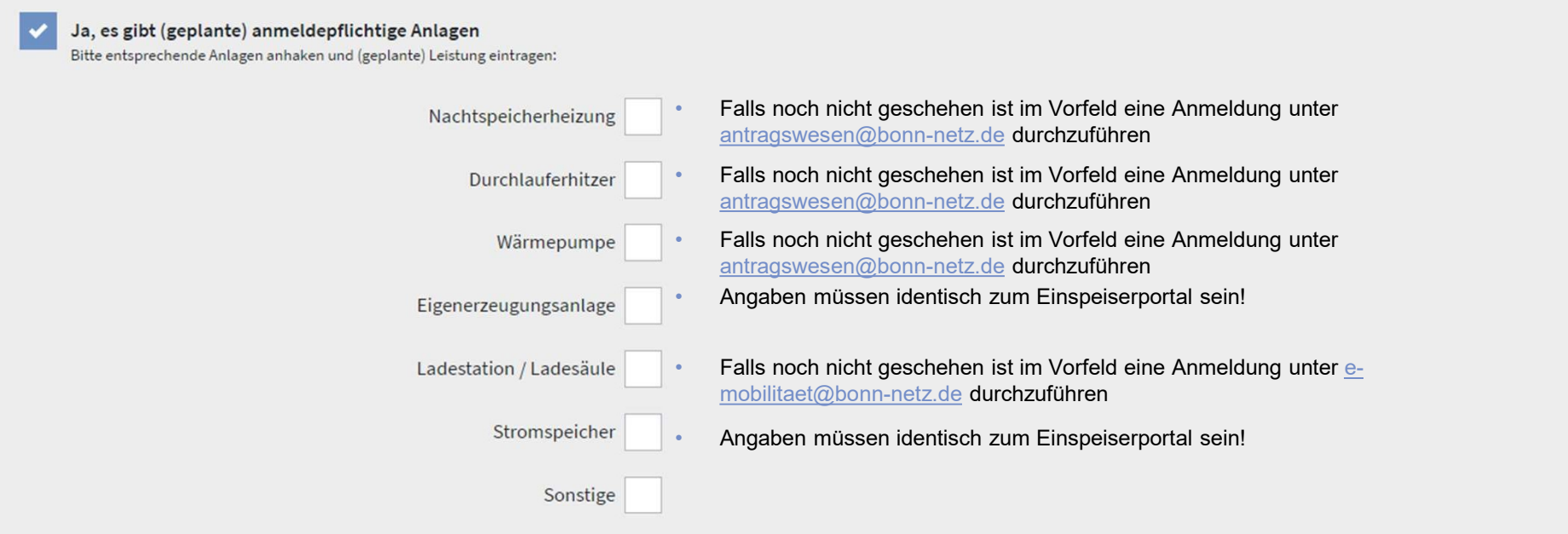

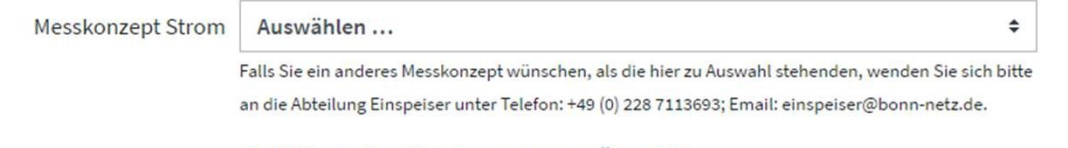

**O** PDF mit allen Messkonzepten zur Übersicht

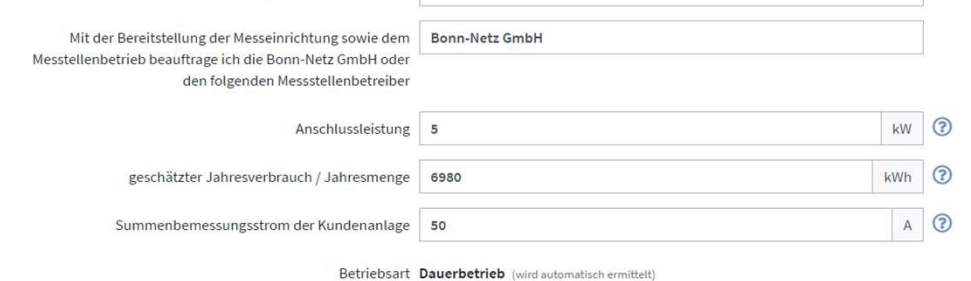

Zählertyp 3.HZ-Zähler, Zweirichtungszähler (wird automatisch ermittelt) (?)

#### Einverständniserklärungen

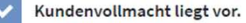

Die Anlage ist nach den geltenden Rechtsvorschriften und behördlichen Bestimmungen sowie nach den anerkannten Regeln der Technik, insbesondere nach den DIN VDE Normen und den technischen Anschlussbedingungen errichtet bzw. geändert oder erweitert sowie geprüft und fertiggestellt worden. Die Ergebnisse der Prüfung sind dokumentiert.

Eine etwaige Dauerstrombelastung (z.B. bei Erzeugungsanlagen, Direktheizungen, Gewerbeanlagen, Ladestationen für Elektrofahrzeuge) wurde bei der Dimensionierung / Bestückung des Zählerschrankes sowie der Dimensionierung der gesamten elektrischen Anlage berücksichtigt.

Die Inbetriebsetzung des Netzanschlusses und ggf. die Zählerstellung erfolgt im Auftrag des Netzbetreibers. Die verantwortliche Elektrofachkraft stellt den Netzbetreiber von sämtlichen Schadensersatzansprüchen Dritter frei, die auf ein Verschulden der verantwortlichen Elektrofachkraft zurückzuführen sind. Zusätzliche Aufwendungen (z.B. vergeblicher Weg) werden dem Installationsunternehmen gemäß Preisblatt bzw. Angebot in Rechnung gestellt.

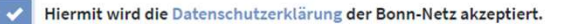

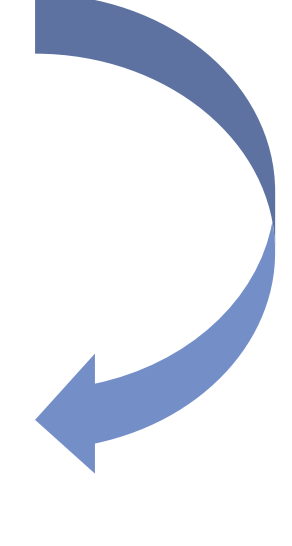

Antrag als Entwurf speichern

### Antragsverwaltung

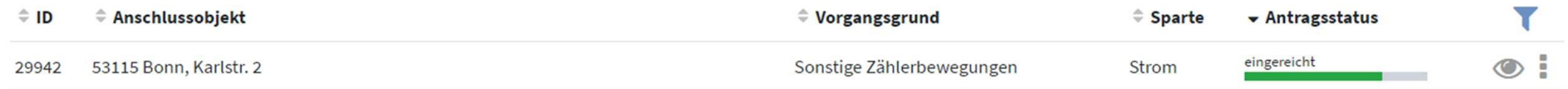

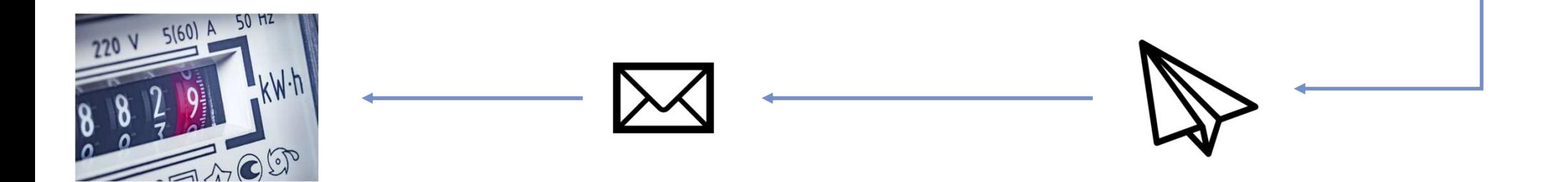

### Was gibt es neues ?

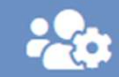

#### Anlagenerrichter verwalten

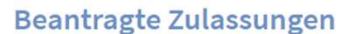

Sparte Strom

bis 31.12.2023 Zulassung

Eintragungsnummer -

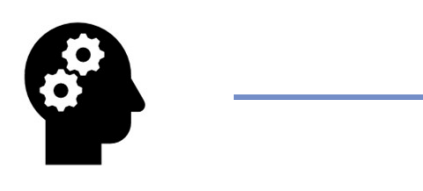

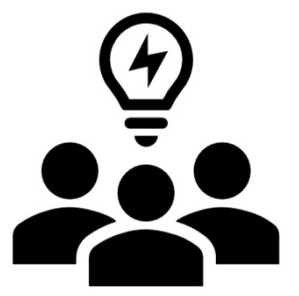